# **國立成功大學 數位學位證書 【使用說明】**

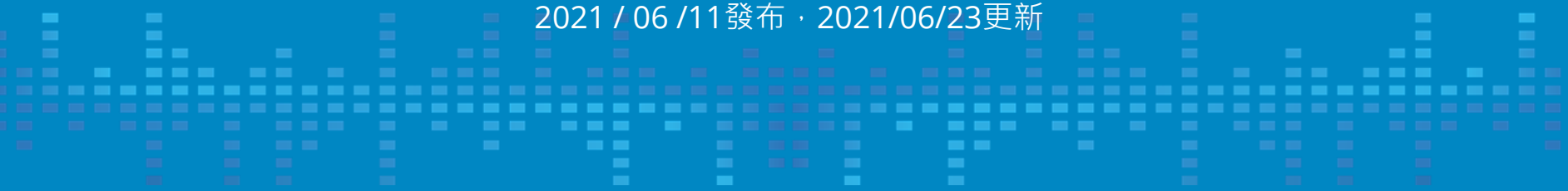

### **畢業離校作業申請流程**

註冊組首頁/學生線上服務/畢業離校作業

**閱讀領取學位證書流程說明 登入畢業離校系統** 申請畢業離校,確認個人資料是否正確

> **繳交畢業離校手續存查單** 依規定方式繳交離校手續存查單 (1)親自或委託流程領取 (2)申請郵寄領取

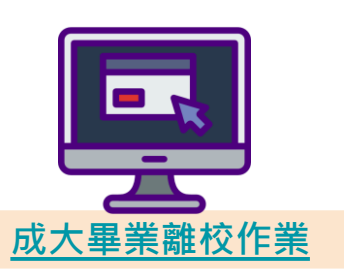

**註冊組確認收件後核發寄出** 個人領取 (註冊組寄送)紙本證書後, 中文數位證書將於3個工作日內送至個人信箱

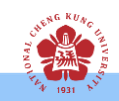

### **申請郵寄學位證書畢業離校說明**

#### **成大畢業離校系統確認畫面 いきょうきょう しゅう 下載畢業離校手續存查單**

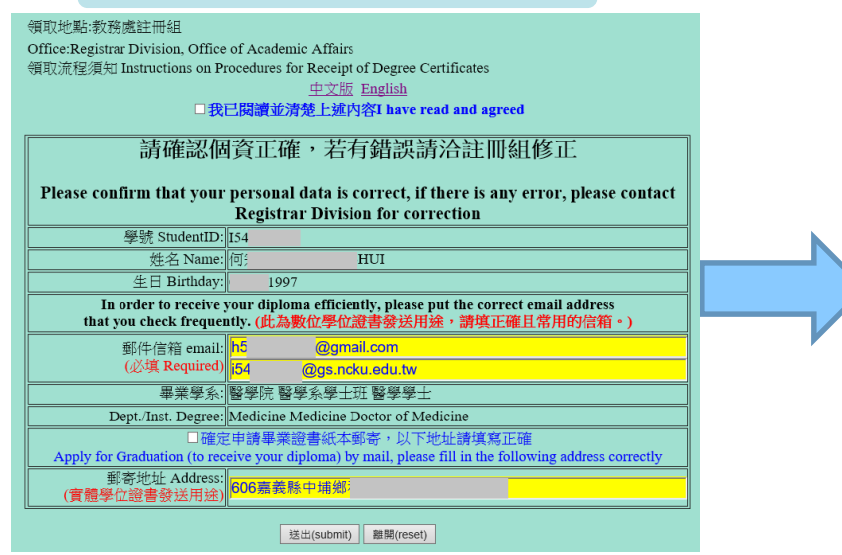

#### 確認姓名、生日、畢業科系、 Email 等相關個資

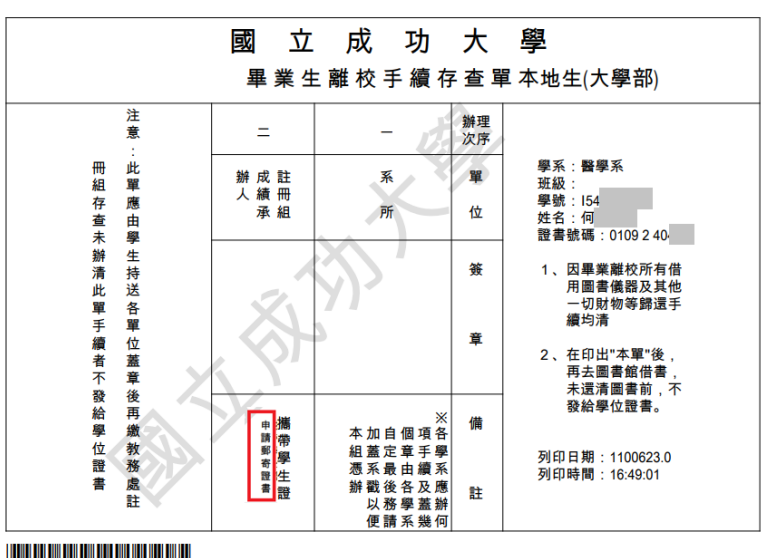

#### 將畢業離校存查單電子檔及切結書寄給系所, 完成申請程序

註:Email 用於寄送數位學位證書、地址用於學生申請寄送紙本學位證書(本學年度因應疫情規劃)

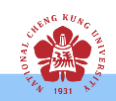

### **如何領取數位學位證書?**

## **領取(寄送)紙本學位證書完成後,數位證書將於3個工 作日內Email至下列預設信箱,學生可至畢業離校系 統修改成自己常收件之email:**

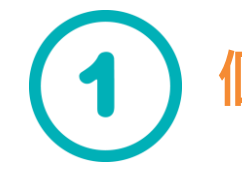

**個人信箱(EX:kevinlu123@gmail.com)**

**成大學號@ gs 信箱(EX:H22301325@gs.ncku.edu.tw)**

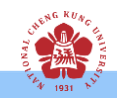

### **如何驗證數位學位證書?上傳證書驗證**

#### **教育部數位證書驗證系統**

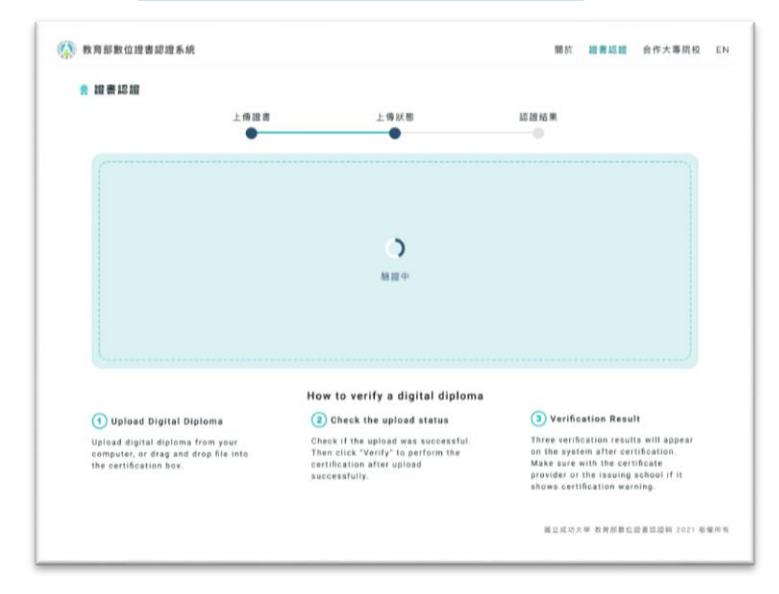

架設於教育部,供各界「驗證」數位學位證書 (https://dcert.moe.gov.tw)

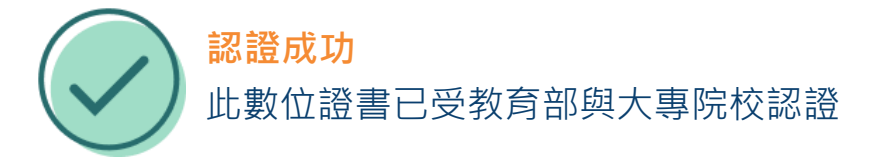

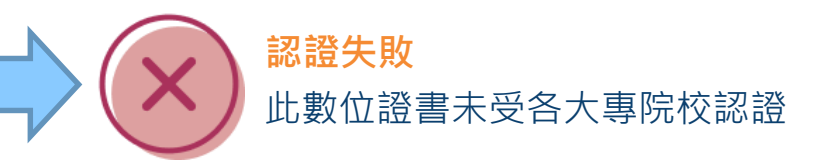

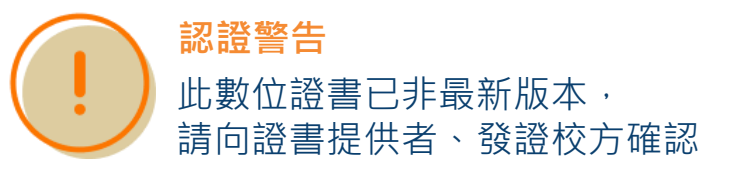

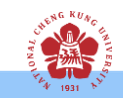

### **Q&A**

#### **1. 數位學位證書會寄到哪裡?**

數位證書將寄送至「個人信箱」&「學號@gs信箱」, 學生可於畢業離校系統修改收信之EMAIL,若同學兩個 信箱於 3 個工作天內皆未收到數位證書, 最遲應於收到 紙本證書三個月內向註冊組進行聯絡

### **2. 如何申請成大學號@ gs 信箱?**

若尚未申請成大學號@ qs 信箱, 請參[考此流程](https://www.gs.ncku.edu.tw/%E5%95%9F%E7%94%A8%E6%95%99%E5%AD%B8/%E5%AD%B8%E7%94%9F)進行申請

#### **3. 如何確保數位證書的真偽性?**

本證書由教育部大專院校數位證書建置計畫合作辦理 證書真偽性可至「教育部驗證網站」進行查核

(網站網址依教育部公告https://dcert.moe.gov.tw)

#### **4. 如何申請補證 / 更名?**

請至註冊組網站進行補證 / 更名申請, 申請完領取新紙本證書後,將同步發放新數位證書

#### **5. 若資料有誤該如何處理?**

請於辦理離校手續時再次確認,向成大註冊組 聯繫辦理相關更改事宜

#### **6. 於109學年第2學期110/6/21提前畢業** 者,如何申請數位學位證書?

註冊組系所承辦人將於110/07/31前陸續處理,寄 發至學生個人信箱&「 學號@qs 信箱 」 · 若於 110/08/01尚未收到者,請聯繫註冊組系所承辦人

#### **7. 109學年第2學期有發放英文數位學位 證書嗎?**

今年因配合教育部計畫案,僅試發中文數位學位證書, 英文數位學位證書,視程式開發進度後公告發放日程

**還有其他問題? 請與成功大學註冊組洽詢聯繫! 分機號碼**:50120

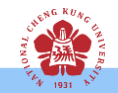